## **CONFIGURAR UNA NUEVA COMBINACIÓN**

**-** Ingrese la combinación de apertura (el ajuste de fábrica es 0 - 0 - 0).

-Mantener la parte roja (ver dibujo).

- Ingrese la combinación deseada.

- Suelta la parte roja para memorizar la nueva combinación.

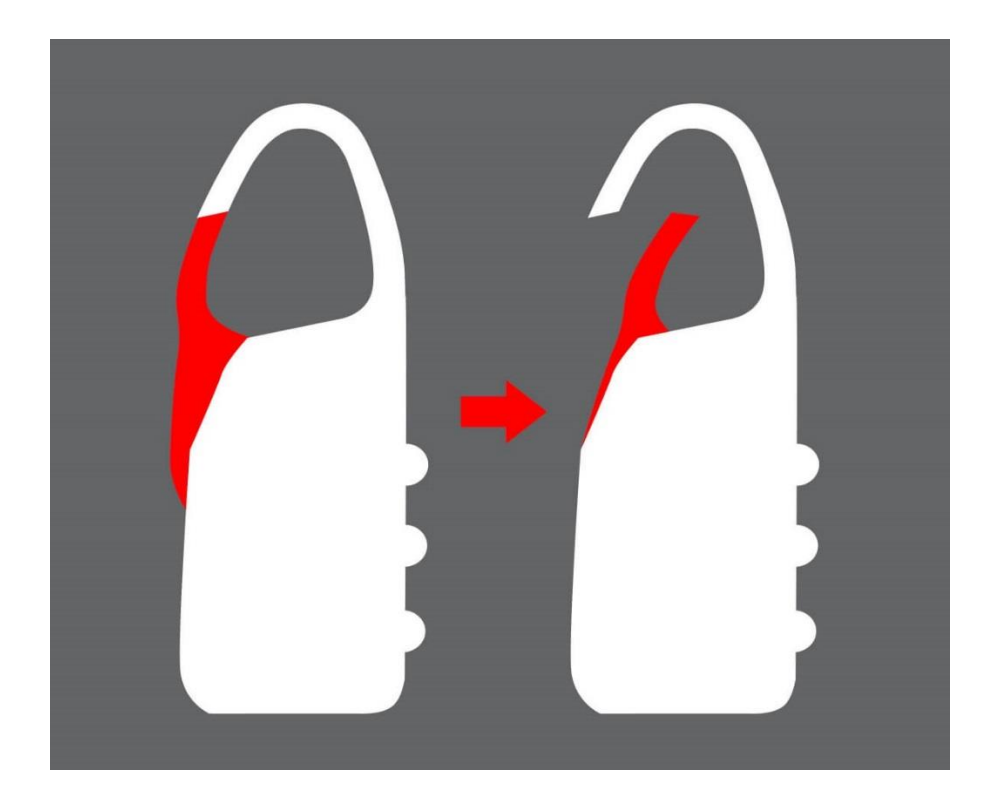